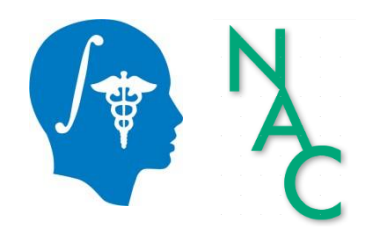

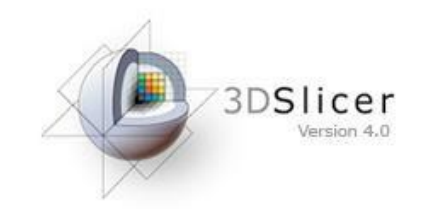

Sonia Pujol, Ph.D.

Surgical Planning Laboratory Harvard University

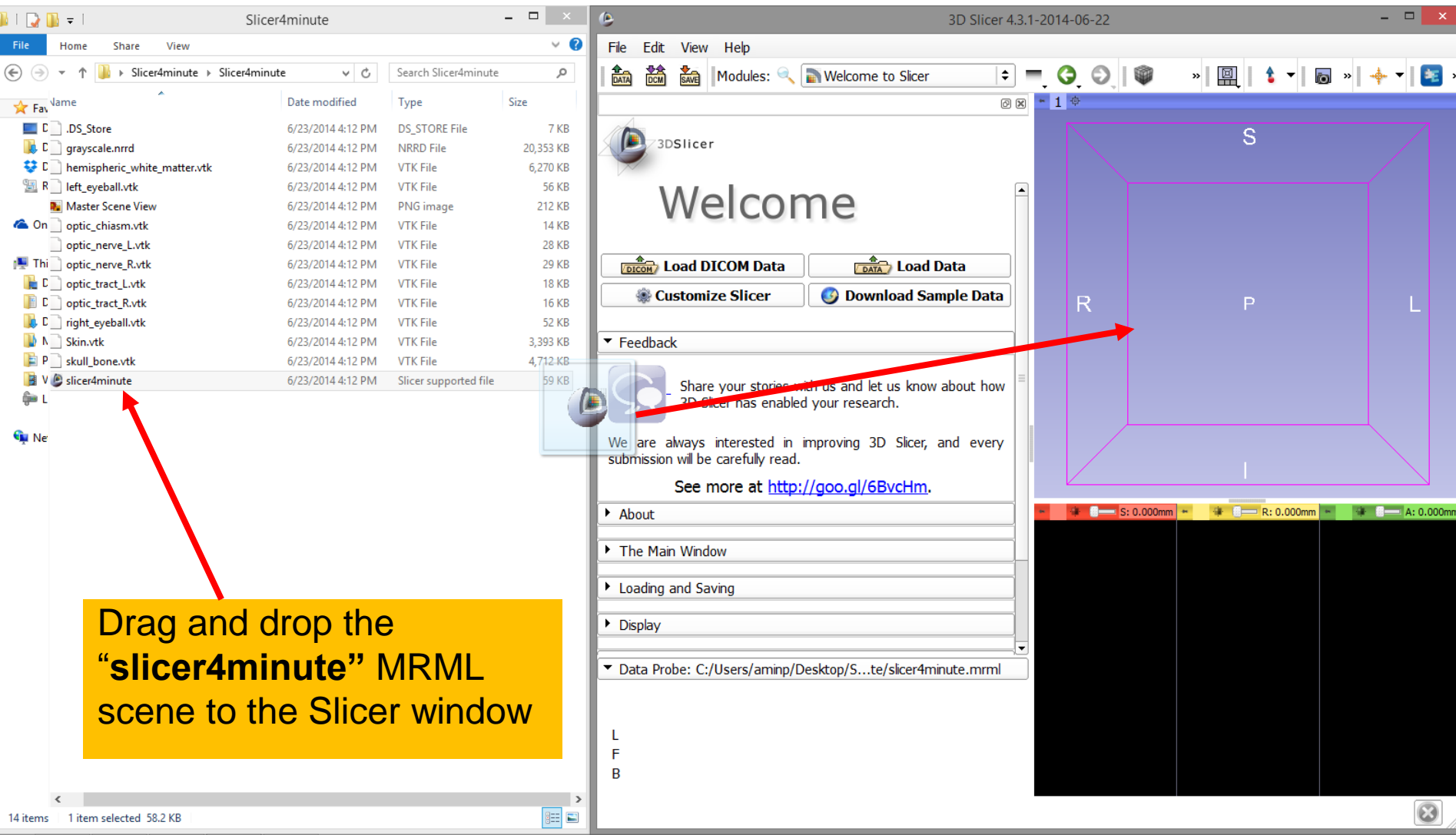

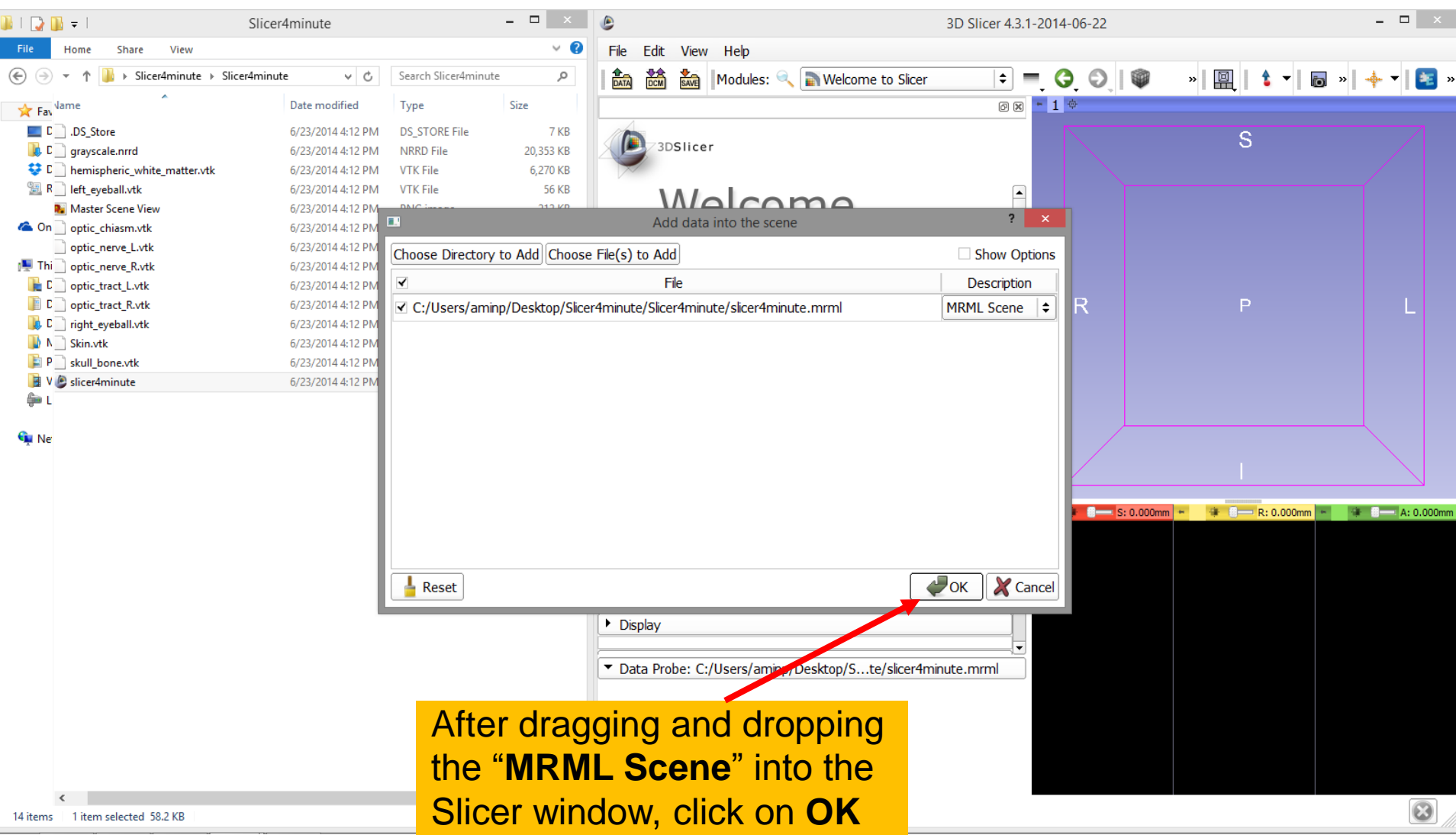

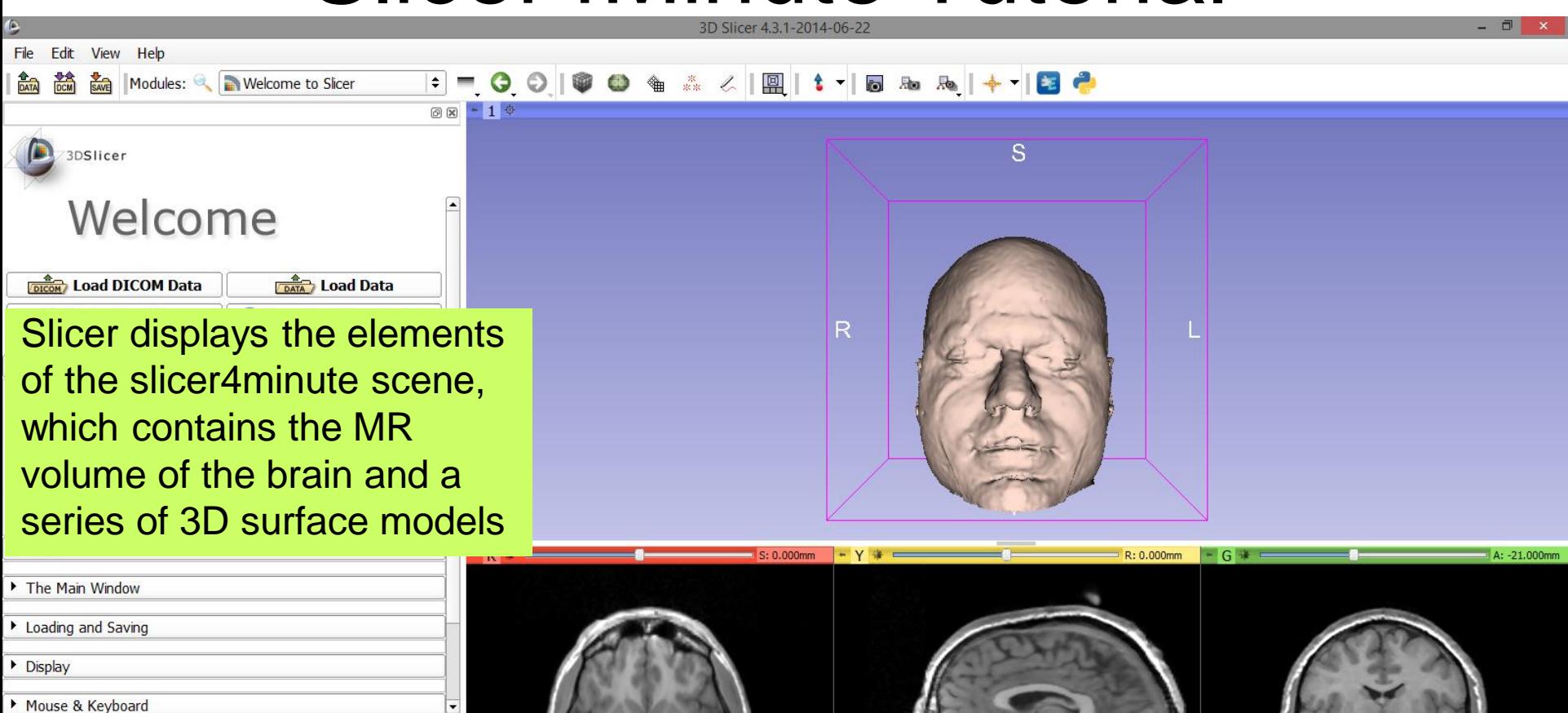

L F B

Data Probe: C:/Users/aminp/Desktop/S...te/slicer4minute.mrml

 $\odot$ 

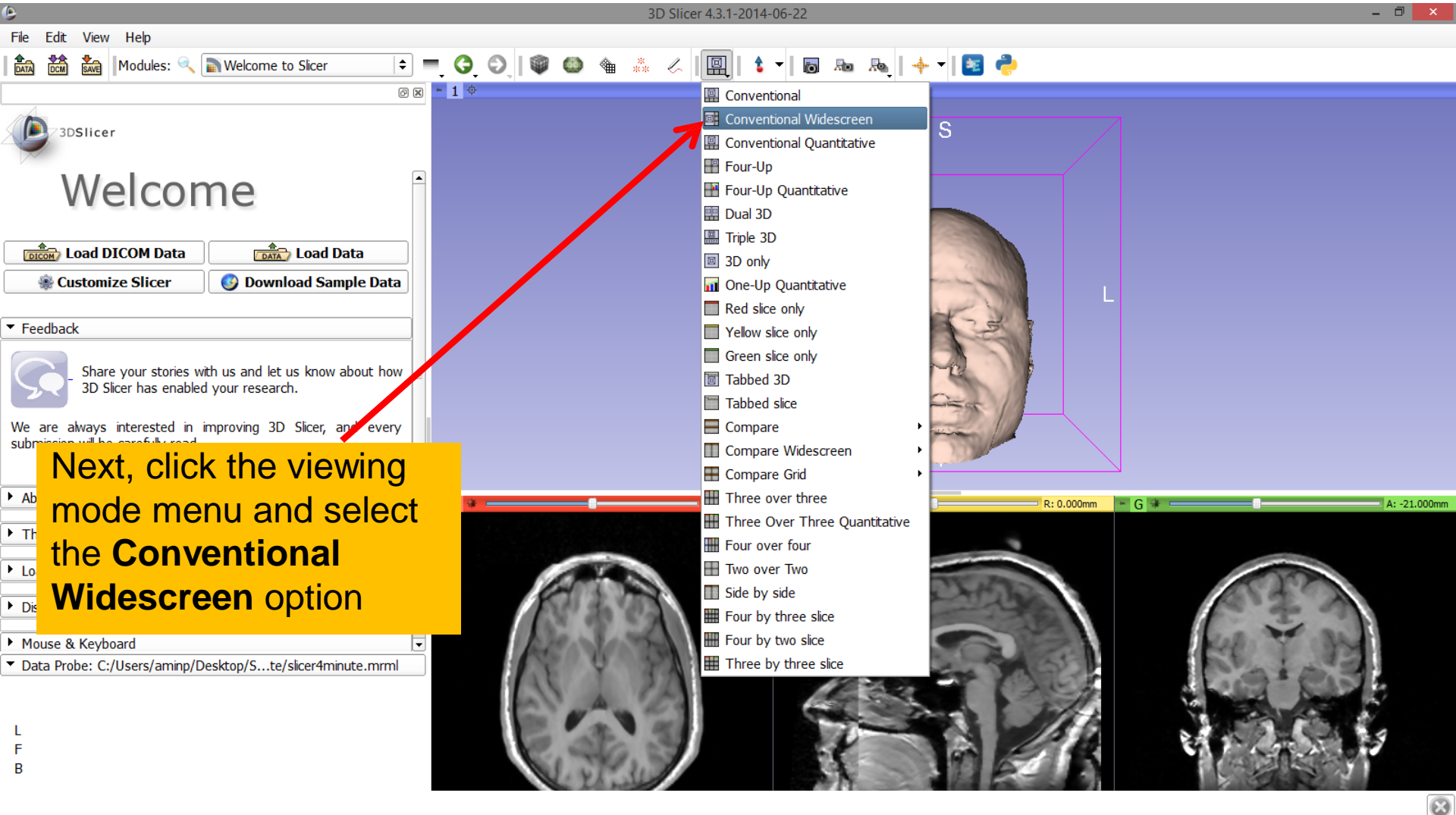

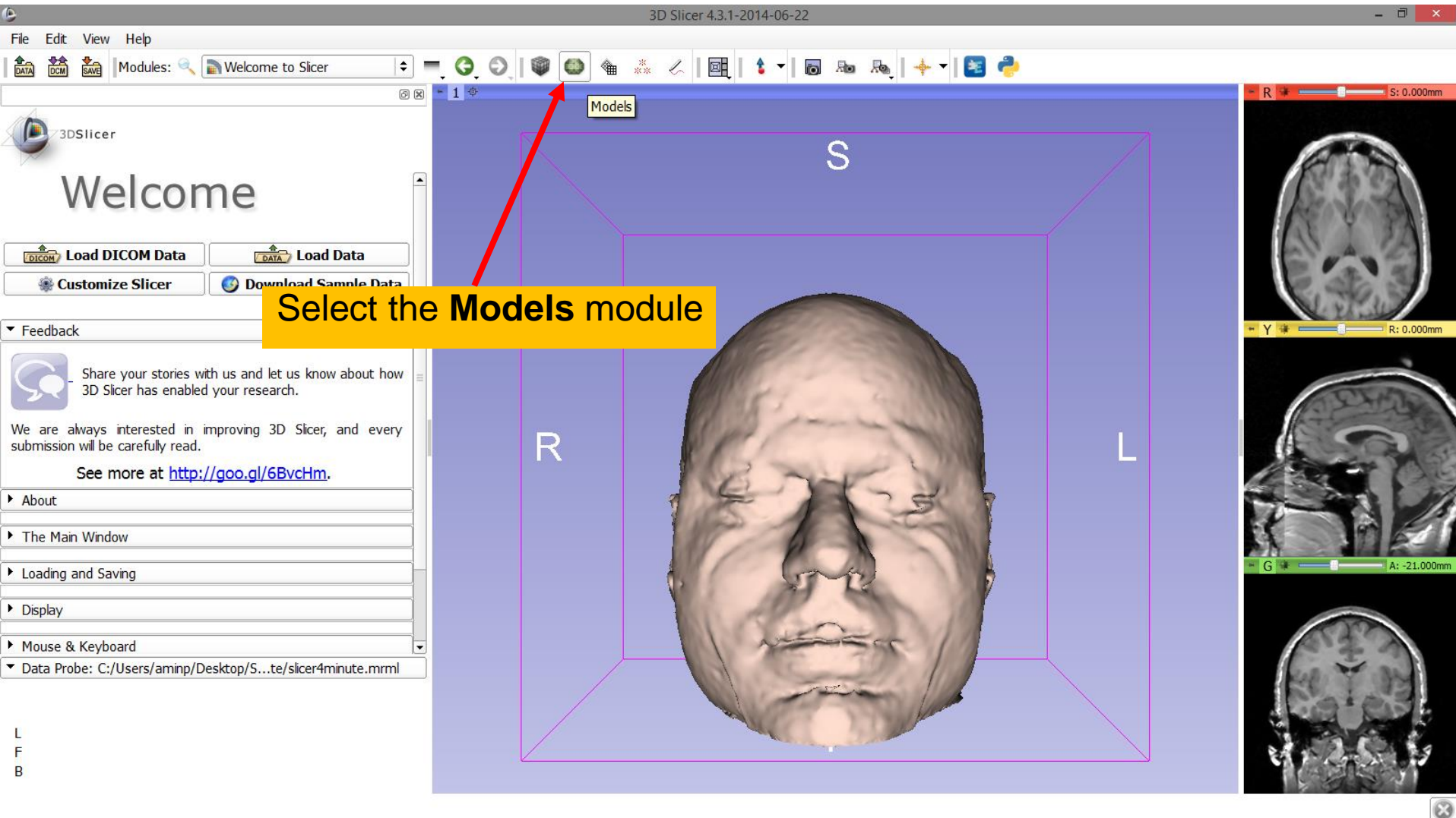

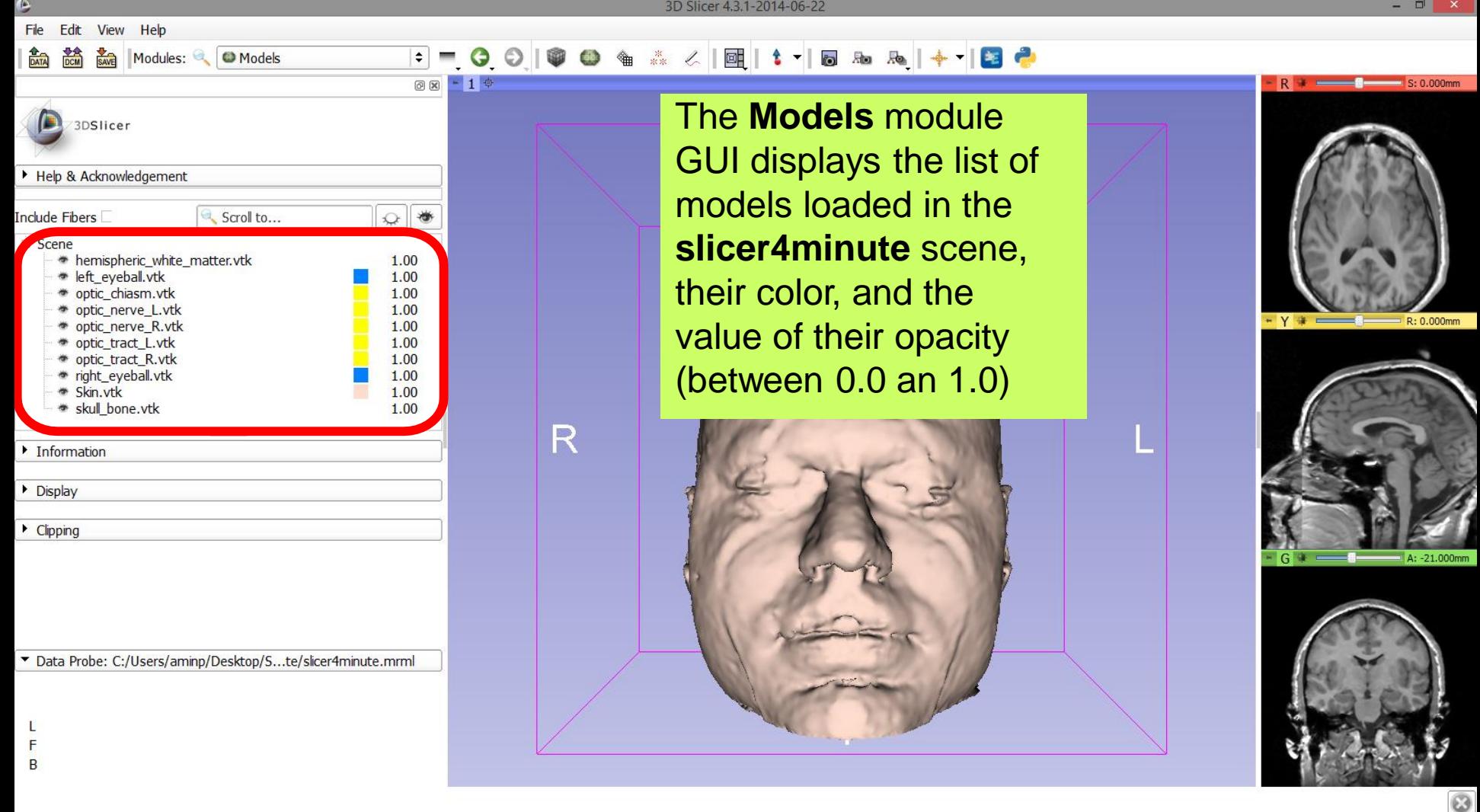

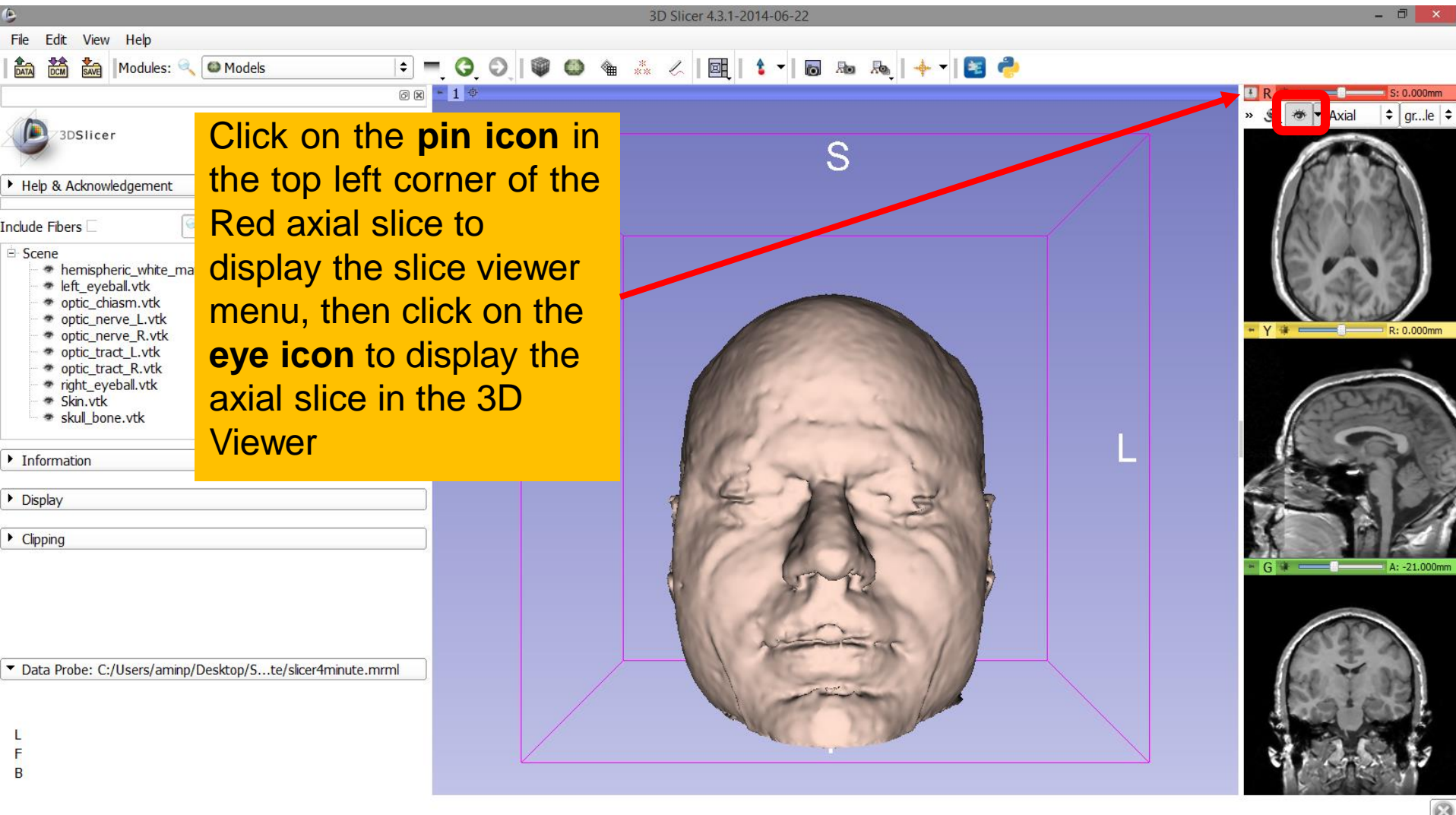

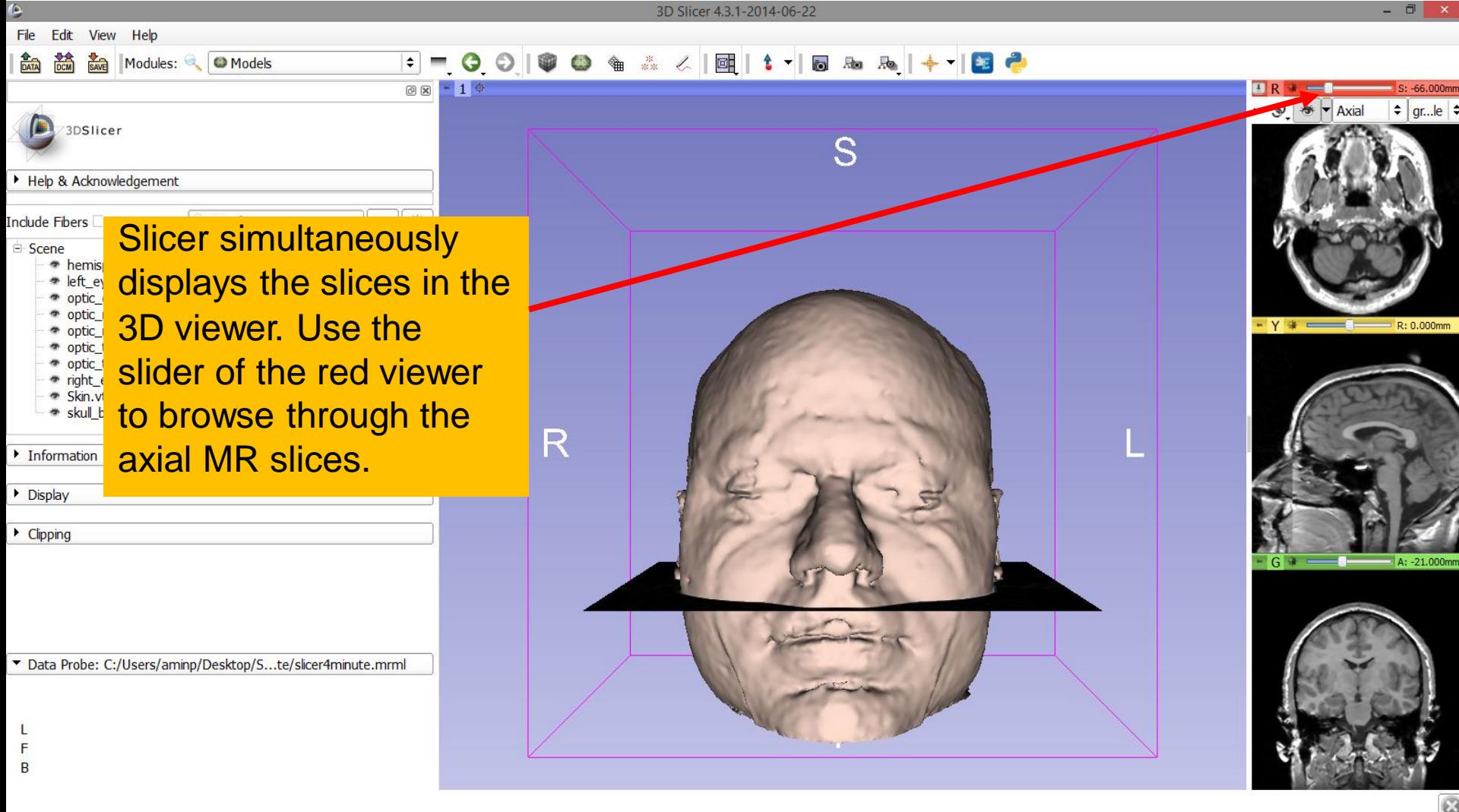

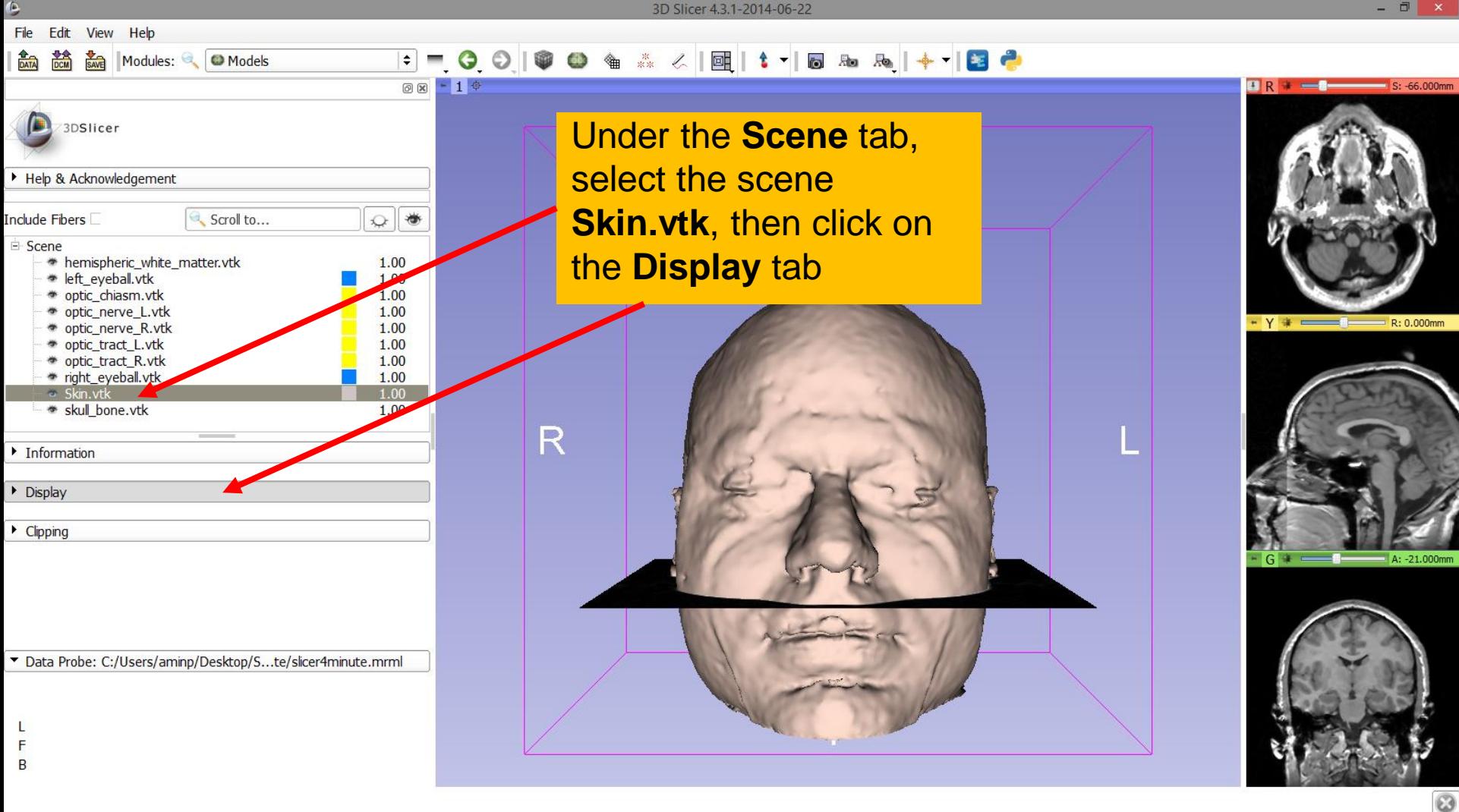

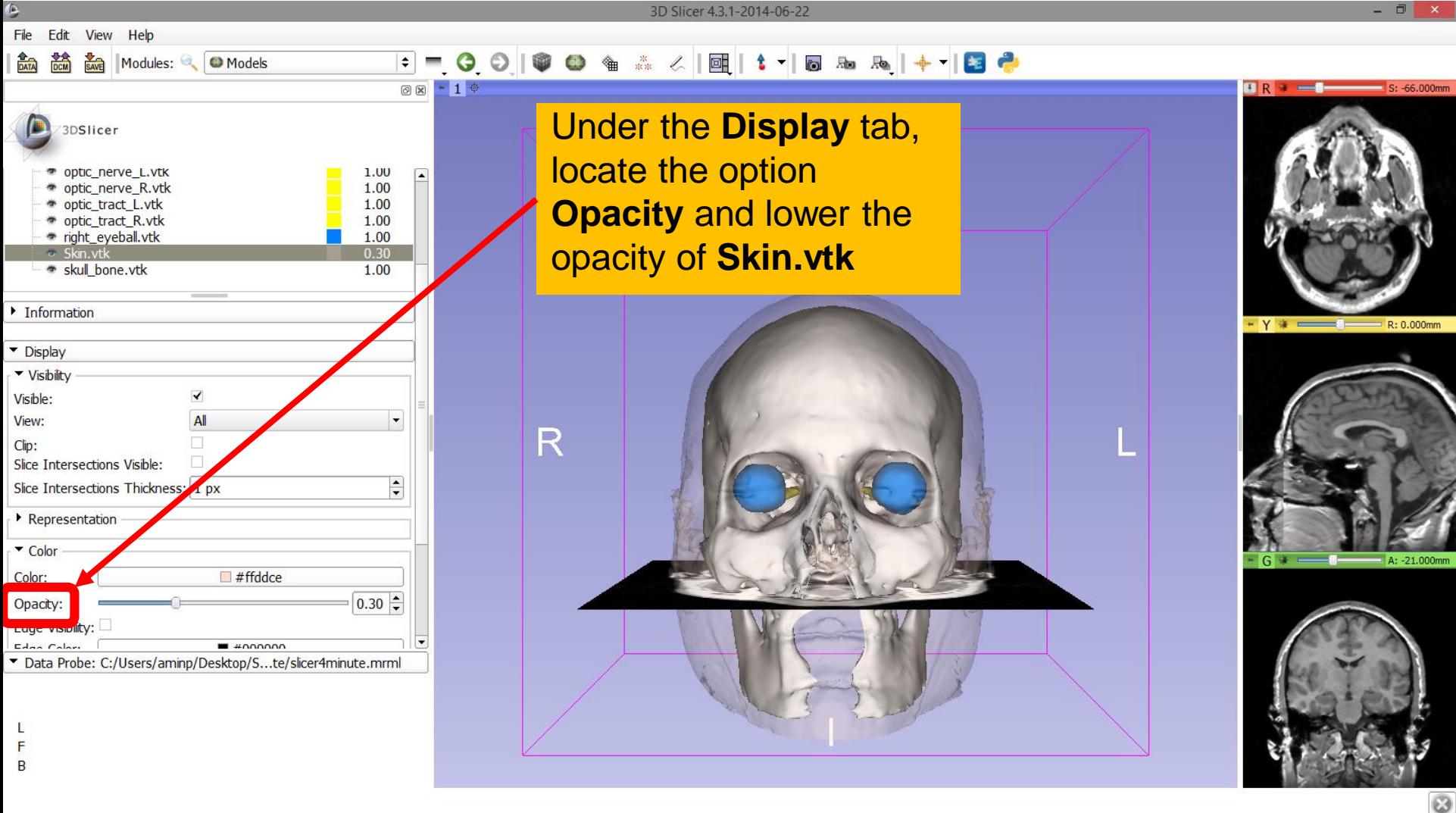

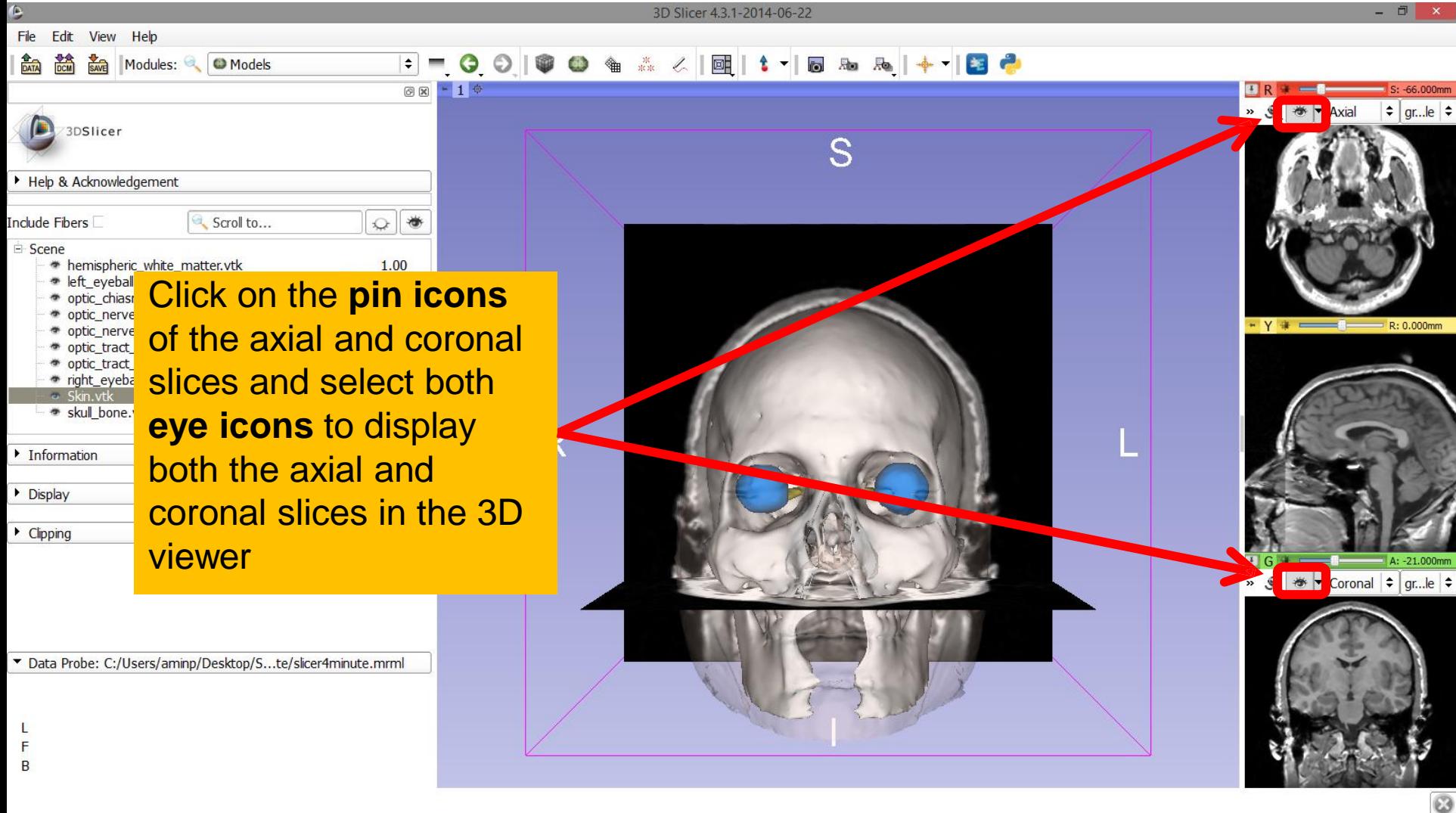

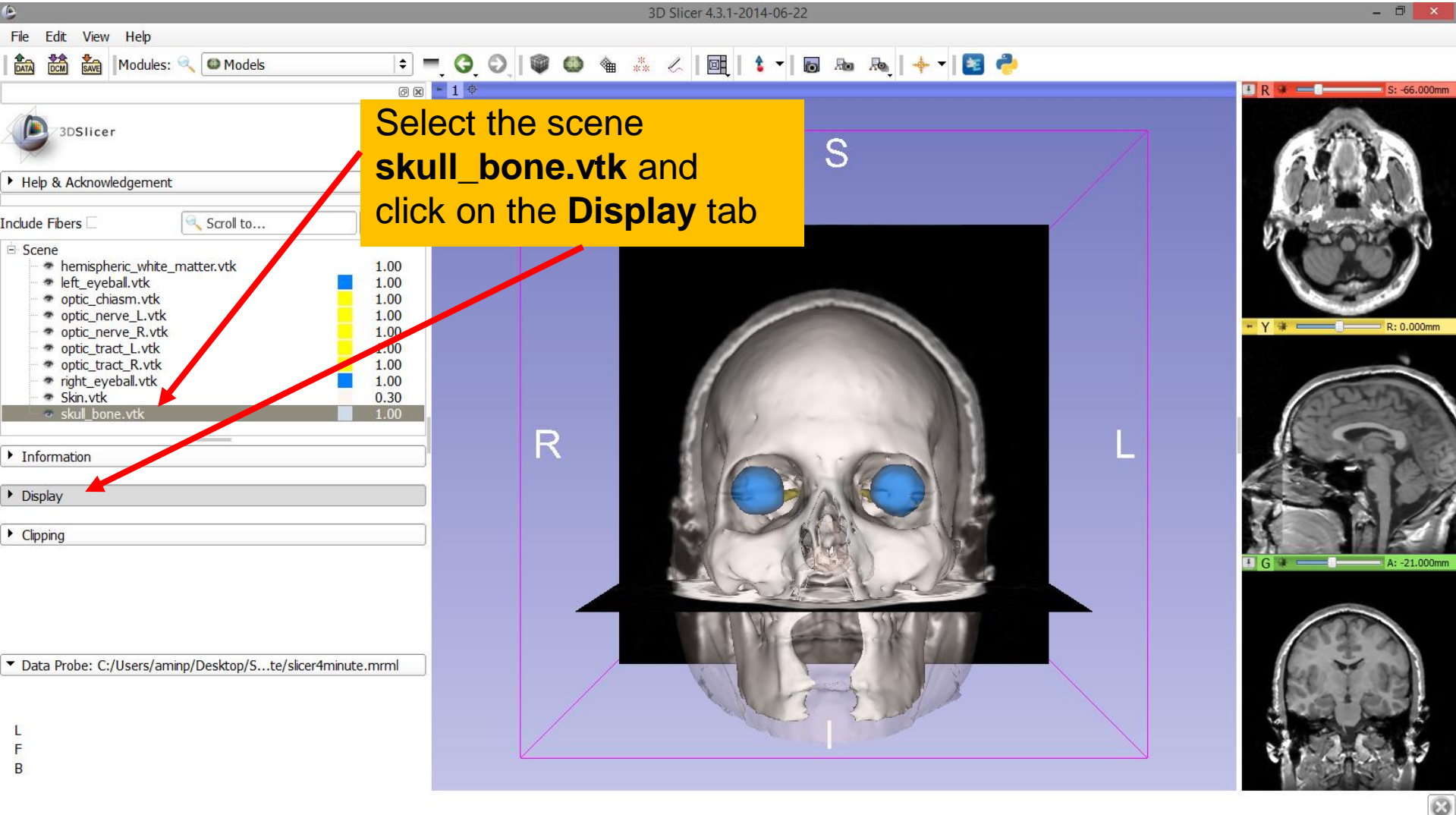

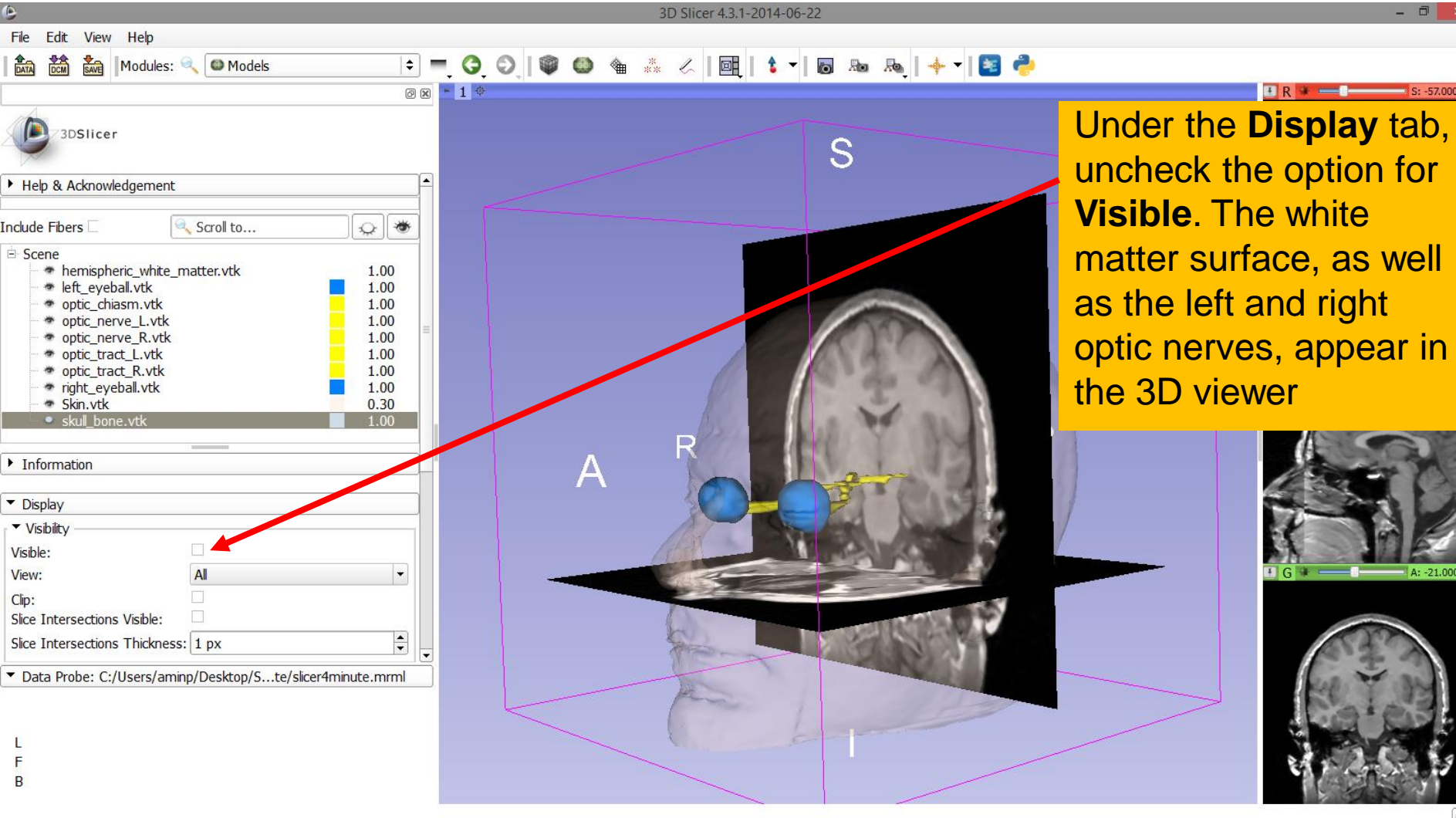

Ø

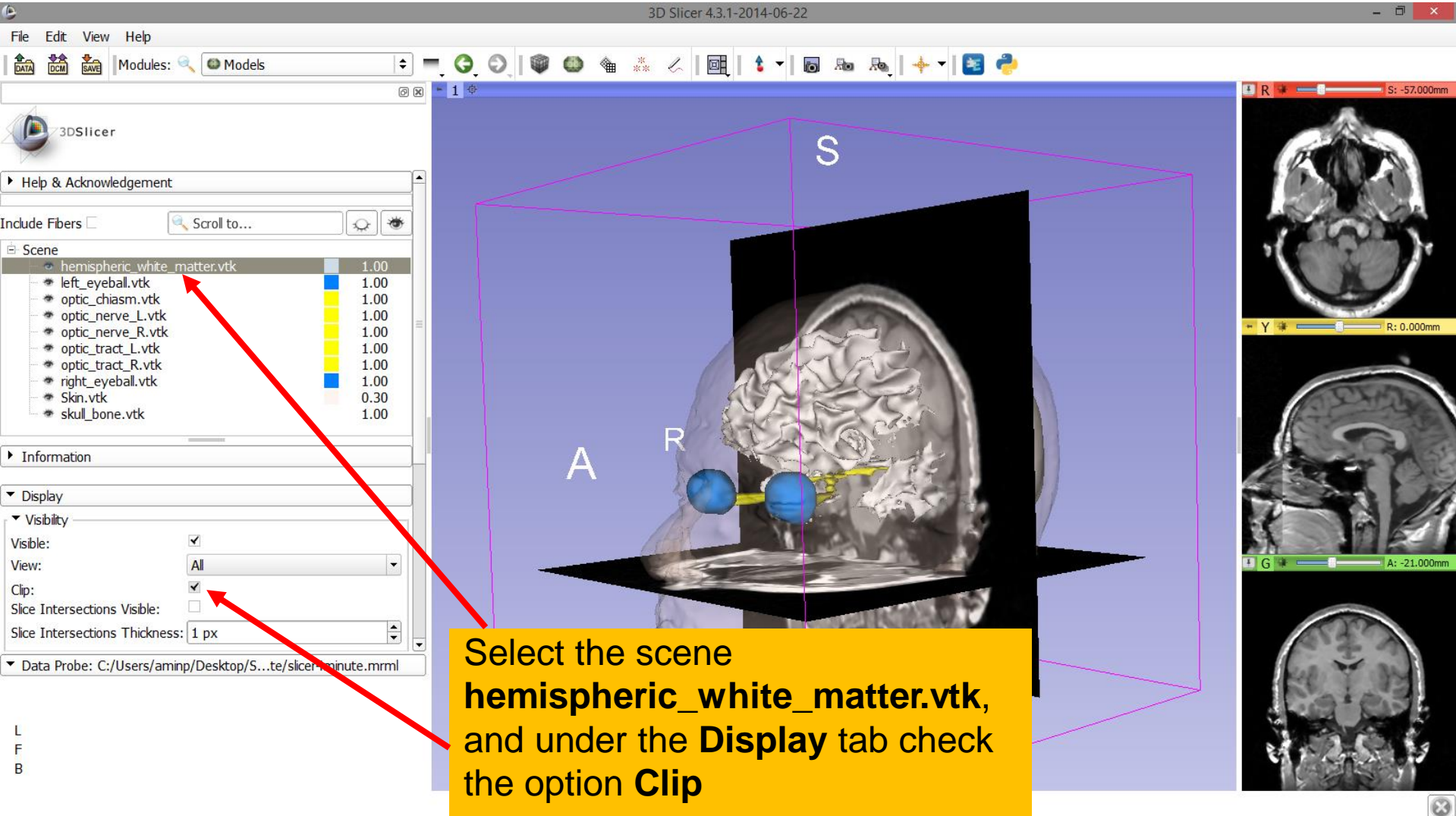

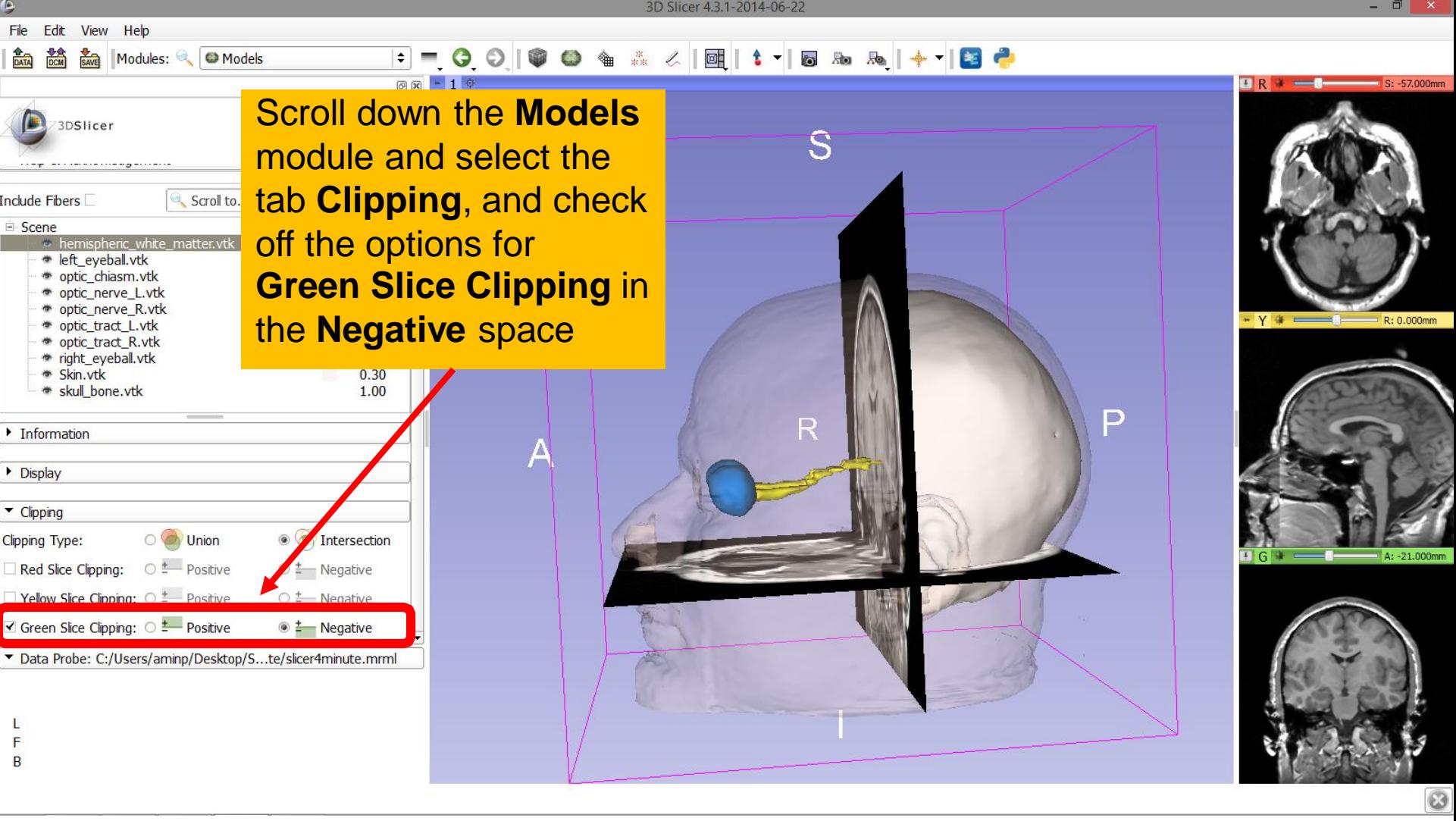

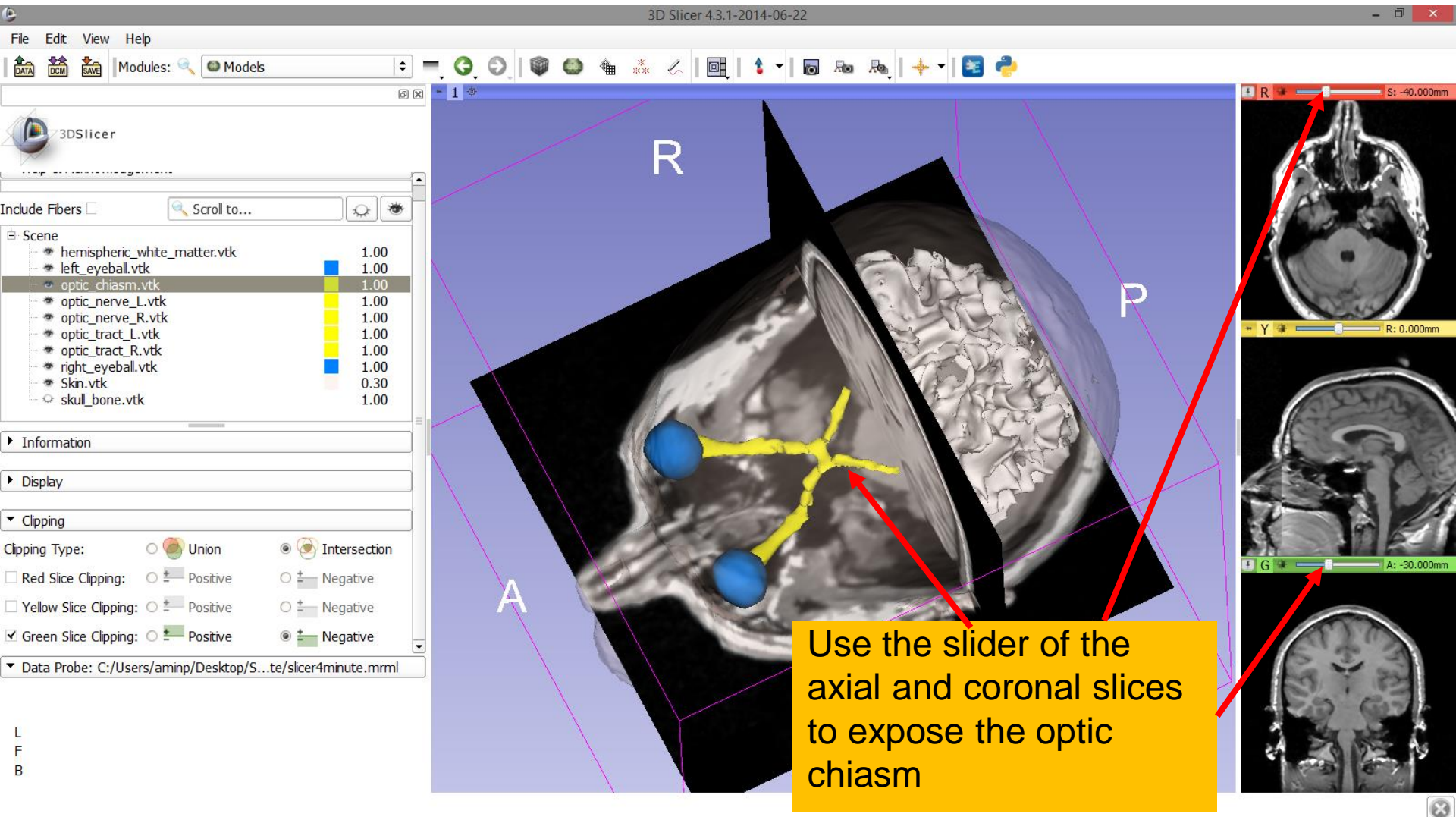

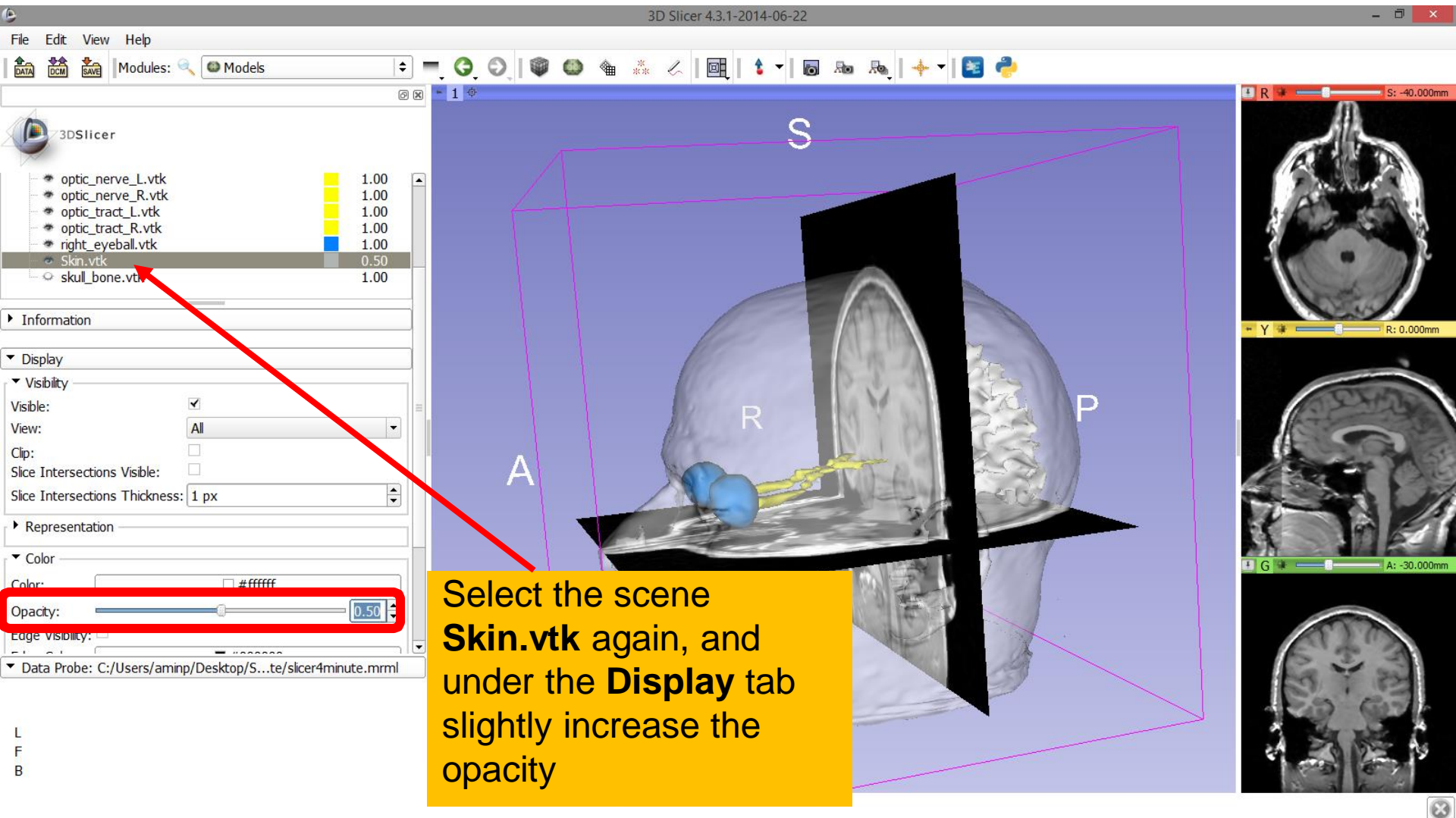

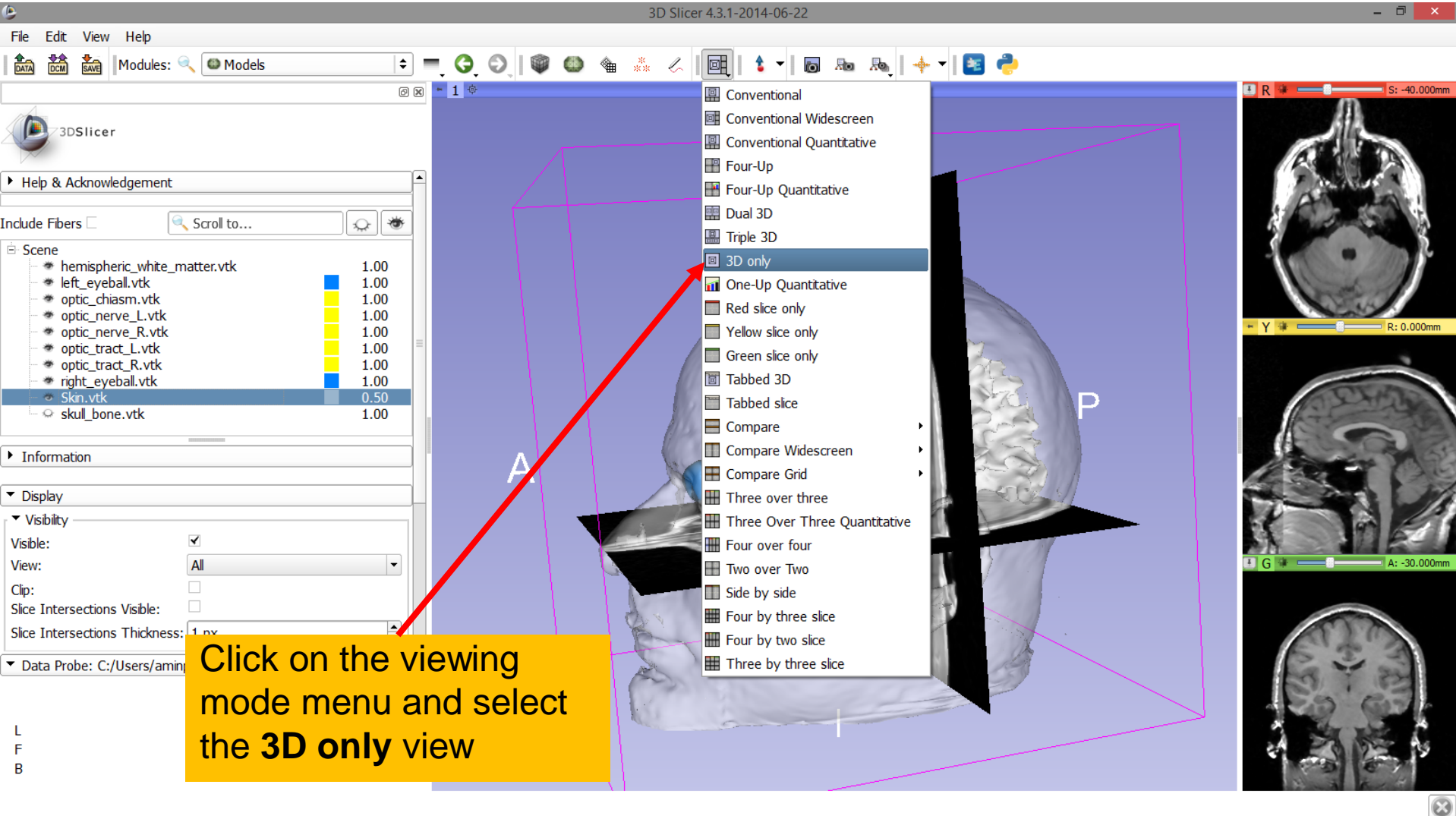

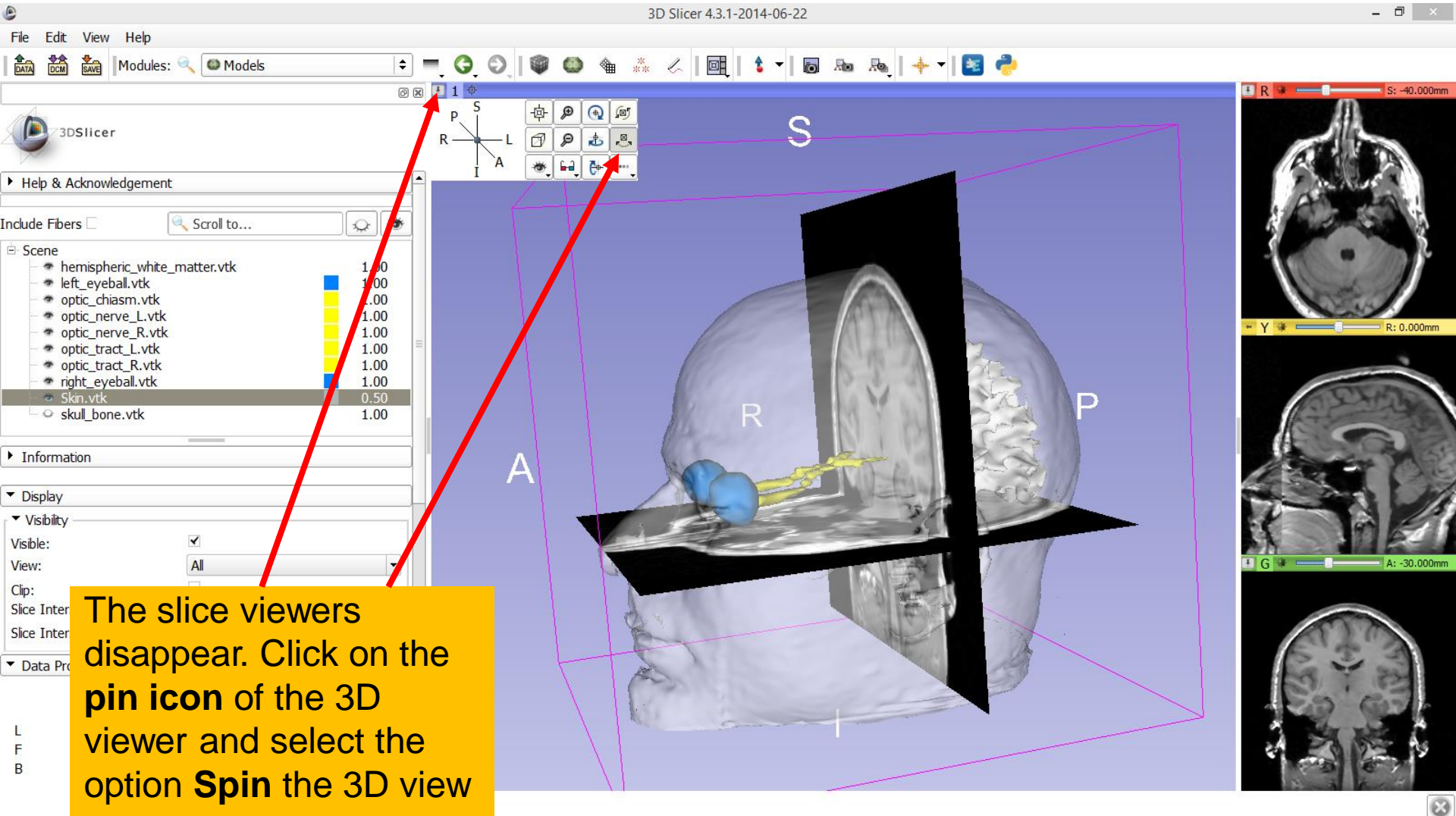

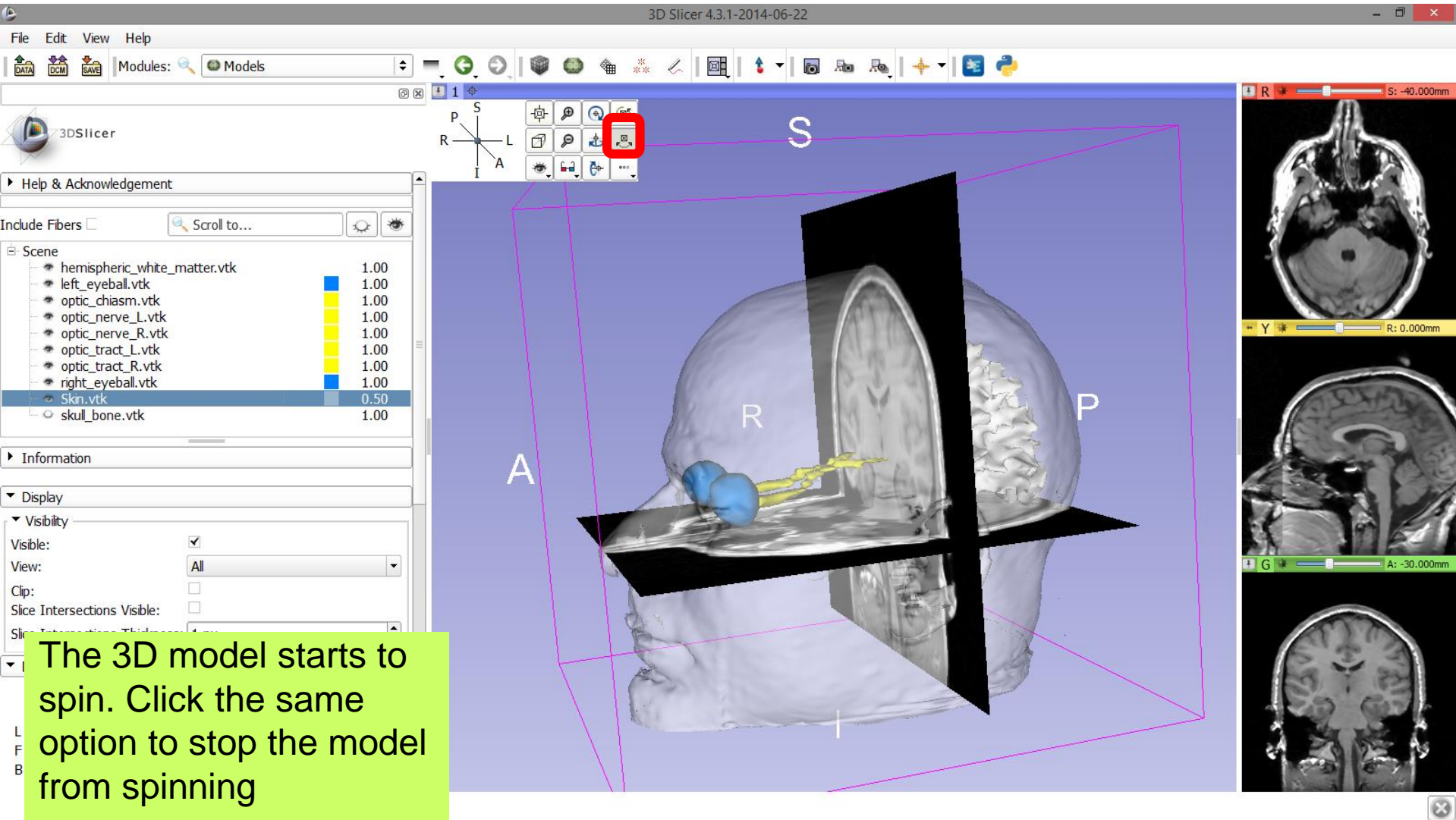

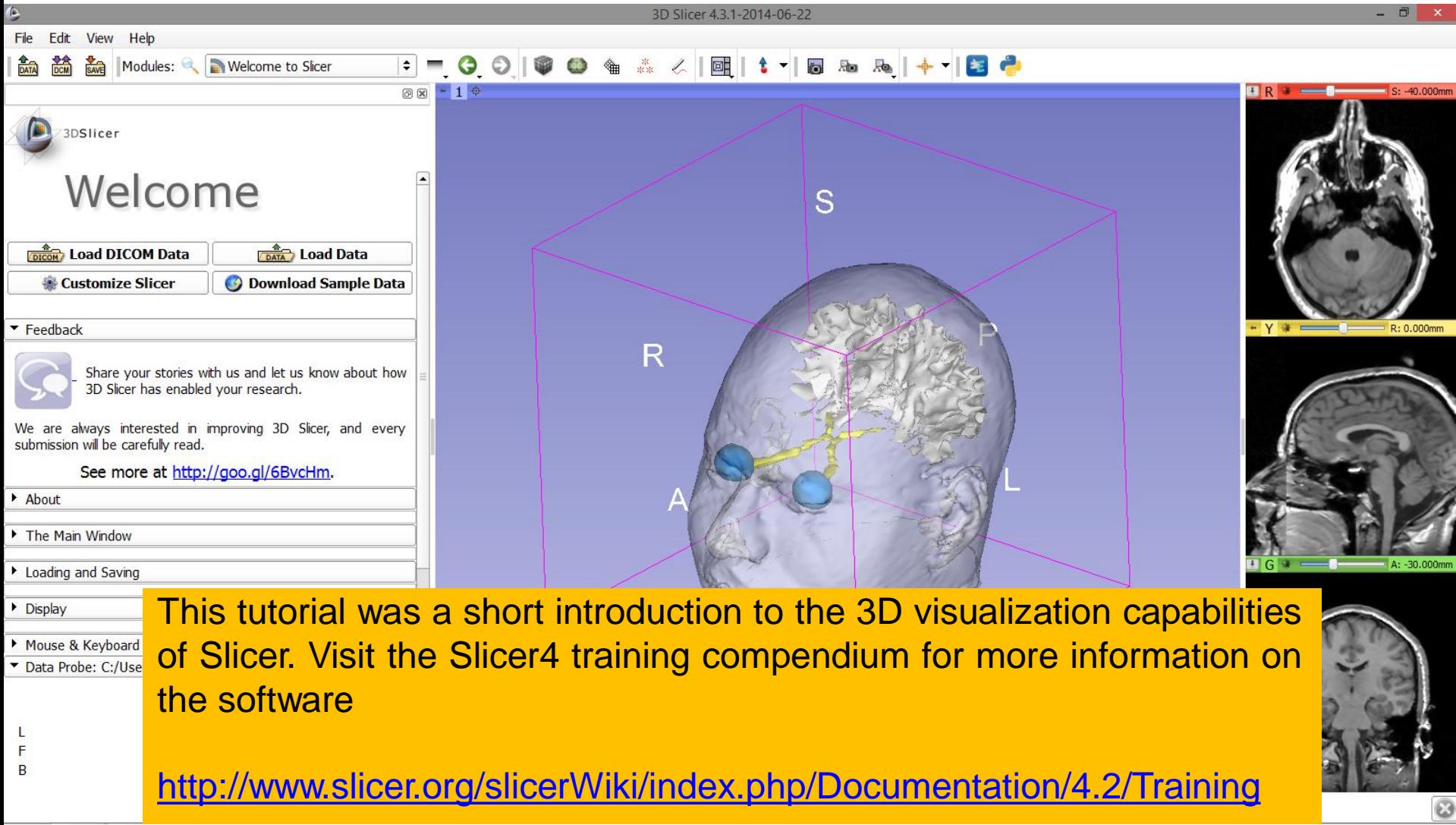

## Acknowledgments

• National Alliance for Medical Image Computing (NA-MIC)

NIH U54EB005149

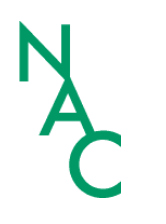

• Neuroimage Analysis Center (NAC) NIH P41RR013218

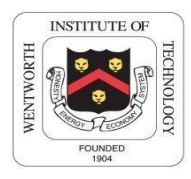

Parth Amin, WIT '16 •

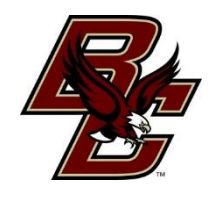

Farukh Kohistani, BC '16 •

Slicer4Minute Tutorial and the Sonia Pujol, Ph.D.

National Alliance for Medical Image Computing ARR 2012-2014